Adobe Photoshop cs5 license key free crack

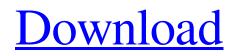

### 32 Bit Photoshop Cs5 Download

Note AI is more of a toy than a full-blown professional tool, but it does offer a wide range of features, including powerful tools to help you manipulate your images.

### 32 Bit Photoshop Cs5 Download Product Key [April-2022]

Photoshop can be used to edit or create images, both for business or professional use or leisure purposes. Many users find that Photoshop Elements is an excellent and easy to learn alternative to Photoshop. Contents: What is Photoshop Elements? Although this guide was written using Photoshop CS6 it will work with most versions. What is Photoshop Elements? Adobe Photoshop Elements 9 is a graphics editor designed to help those interested in both general and detailed editing and in creating, editing and creating graphics. Unlike the professional version, Elements features a stripped down interface with basic tools and features that allow users to create a wide range of images and graphics. It is an alternative to Photoshop, but still includes a significant amount of professional tools. Elements is designed to be easy to learn, and since it was written as a beginner's guide, many of the features have been hidden to make learning more simple. What if I don't use a Mac? Photoshop Elements has been designed for the Mac and although many features are cross-platform, there are some limitations. The way software applications are designed will make it easier for Windows users to work in Elements. Although it will not be as straightforward to learn, it is not impossible to work with Photoshop Elements on Windows. No Mac, you will need to use Windows to use Elements. You can, however, share your work between the two platforms. Windows users can have Adobe Bridge or Adobe Bridge Elements at their disposal. These are Macintosh applications that allow you to view, catalog and browse files and the ability to use Photoshop Elements and Photoshop in that project. To use Photoshop Elements, you need to add Photoshop as an application for Photoshop Elements. What if I don't use Adobe Bridge or Photoshop Elements? Photoshop is available to purchase as a standalone application or as a core part of Adobe Creative Cloud. Elements is an excellent alternative to Photoshop, but if you decide to use Photoshop, you will be able to use Elements as well. You can easily use both Photoshop and Elements on your computer and work from there. What if I'm a beginner? If you want to be able to use Elements without any experience, you need to be familiar with the following: Using the Mac desktop and menu system to launch and work with files. Working with the Finder and the file 05a79cecff

# 32 Bit Photoshop Cs5 Download [Win/Mac] 2022 [New]

Q: Setup Solr 5.3 cluster I use Solr 4.9. I need to change to new version Solr 5.3. I was successful to start solr 5.3 server standalone, but after adding solr-data-dir on fly, getting errors: Exception in thread "main" java.lang.RuntimeException: java.io.FileNotFoundException: /solr/var/solr-data/ at org.apache.solr.core.CoreContainer.handleException(CoreContainer.java:1606) at org.apache.solr.servlet.SolrDispatchFilter.handleException(SolrDispatchFilter.java:326) at org.apache.solr.core.SolrCore.(SolrCore.java:820) at org.apache.solr.core.CoreContainer.createFromLocal(CoreContainer.java:908) at org.apache.solr.core.CoreContainer.create(CoreContainer.java:720) at org.apache.solr.solrj.embedded.EmbeddedSolrServer.createCoreContainer(EmbeddedSolrServer.java:308) at org.apache.solr.core.CoreContainer.(CoreContainer.java:127) at org.apache.solr.core.CoreContainer.(CoreContainer.java:124) at org.apache.solr.core.CoreContainer.create(CoreContainer.java:688) at org.apache.solr.SolrQueryAnalyzerFactory.newCoreContainer(SolrQueryAnalyzerFactory.java:59) at org.apache.solr.core.CoreContainer.create(CoreContainer.java:688) at org.apache.solr.servlet.SolrDispatchFilter.initServlet(SolrDispatchFilter.java:203) at org.apache.solr.servlet.SolrDispatchFilter.init(SolrDispatchFilter.java:71) at org.apache.catalina.core.ApplicationFilterConfig.getFilter(ApplicationFilterConfig.java:283

## What's New In?

// Boost.Geometry (aka GGL, Generic Geometry Library) // Copyright (c) 2007-2012 Barend Gehrels, Amsterdam, the Netherlands. // Copyright (c) 2008-2012 Bruno Lalande, Paris, France. // Copyright (c) 2009-2012 Mateusz Loskot, London, UK. // Parts of Boost.Geometry are redesigned from Geodan's Geographic Library // (geolib/GGL), copyright (c) 1995-2010 Geodan, Amsterdam, the Netherlands. // Use, modification and distribution is subject to the Boost Software License, // Version 1.0. (See accompanying file LICENSE\_1\_0.txt or copy at // #ifndef

```
BOOST_GEOMETRY_MULTI_GEOMETRIES_REGISTER_MULTI_POINT_HPP #define
```

BOOST\_GEOMETRY\_MULTI\_GEOMETRIES\_REGISTER\_MULTI\_POINT\_HPP #include #include /\*! \brief \brief\_macro{multi\_point} \ingroup register \details \details\_macro{BOOST\_GEOMETRY\_REGISTER\_MULTI\_POINT, multi\_point} The multi\_point may contain a range of points. The range is passed by reference, if it is a non-mutable range of point the multi\_point is returned and may be added to a MPMList. \param Range \param\_macro\_type{multi\_point} \qbk{ [heading Example] [register\_multi\_point] [register\_multi\_point\_output] } \*/ #define

BOOST\_GEOMETRY\_REGISTER\_MULTI\_POINT(Range) \ namespace boost { namespace geometry { namespace

## System Requirements For 32 Bit Photoshop Cs5 Download:

Note: Hardware Performance Benchmarks - taken with Fraps (Windows) and Vellamo (Linux) Intel Pentium 4, i3, i5 or equivalent AMD Phenom 2 GHz or equivalent (and better!) 4 GB system RAM 2 GB graphics memory (1 GB recommended) Windows XP or above 2 GB of space Graphical interface Ethernet or broadband Internet connection Audio system compatible with at least DirectX 9 Windows 7: Windows 7 64-bit requires more horsepower than

https://www.fdaengineers.com/system/files/webform/resumes/balloon-brush-photoshop-download.pdf

https://www.careerfirst.lk/sites/default/files/webform/cv/marks-and-scratches-brushes-photoshop-download.pdf http://livefitmag.online/?p=6783

https://priroda-online.com/wp-content/uploads/2022/07/how do i download photoshop elements on my mac.pdf

http://www.devraco.com/wp-content/uploads/2022/07/adobe\_photoshop\_cs4\_installer\_setup\_free\_download.pdf

https://slitetitle.com/final-touch-cs2-free-download-full-version/

https://mamawong.de/photoshop-cs6-crack-akhiray/

https://www.prarthana.net/pra/how-to-get-photoshop-cs5-the-latest-free-download/

https://www.argyll-bute.gov.uk/sites/default/files/webform/nicobe63.pdf

https://www.naturghiaccio.it/2022/07/01/royalty-free-stock-photos/

http://raga-e-store.com/download-adobe-photoshop-cs2-keygen-by-paradox-2005/

https://www.cityofmound.com/sites/g/files/vyhlif6191/f/uploads/migrate\_the\_2040\_comprehensive\_plan-compressed\_1.pdf https://www.incubafric.com/wp-

content/uploads/2022/07/adobe\_photoshop\_elements\_2021\_amp\_premiere\_elements\_2021\_dow.pdf

https://liquidonetransfer.com.mx/?p=29366

https://efekt-metal.pl/witaj-swiecie/

https://touristguideworld.com/1750-1792-free-photoshop-presets-download-jpg/

https://lightsout.directory/wp-content/uploads/2022/06/text\_effect\_download\_photoshop.pdf

http://www.delphineberry.com/?p=10788

https://www.meselal.com/free-download-photoshop-cs4-portable/

https://honors.njit.edu/sites/honors/files/webform/janifin907.pdf